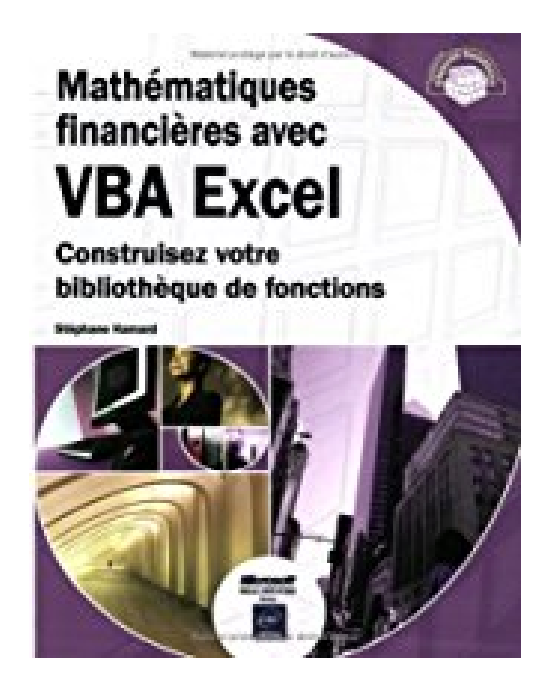

# **Mathématiques financières avec VBA Excel. Construisez votre bibliothèque de fonctions**

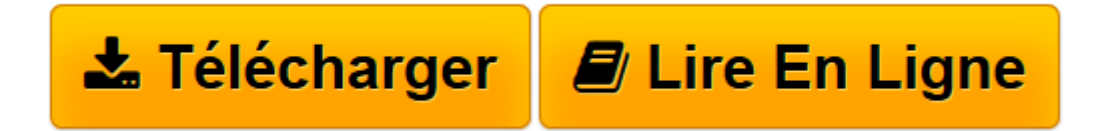

[Click here](http://bookspofr.club/fr/read.php?id=2746038994&src=fbs) if your download doesn"t start automatically

# **Mathématiques financières avec VBA Excel. Construisez votre bibliothèque de fonctions**

Stéphane Hamard

**Mathématiques financières avec VBA Excel. Construisez votre bibliothèque de fonctions** Stéphane Hamard

**[Télécharger](http://bookspofr.club/fr/read.php?id=2746038994&src=fbs)** [Mathématiques financières avec VBA Excel. Constr ...pdf](http://bookspofr.club/fr/read.php?id=2746038994&src=fbs)

**[Lire en ligne](http://bookspofr.club/fr/read.php?id=2746038994&src=fbs)** [Mathématiques financières avec VBA Excel. Cons ...pdf](http://bookspofr.club/fr/read.php?id=2746038994&src=fbs)

## **Téléchargez et lisez en ligne Mathématiques financières avec VBA Excel. Construisez votre bibliothèque de fonctions Stéphane Hamard**

#### 246 pages

#### Présentation de l'éditeur

Cet ouvrage s'adresse aux étudiants en finance, aux professionnels de la finance, qu'ils soient en front ou en middle office, mais également aux informaticiens désirant acquérir les bases des mathématiques financières. C'est un guide simple, pratique et convivial pour construire pas à pas une bibliothèque de fonctions financières évolutives, portables et fiables à l'aide de Microsoft® Excel (à partir de la version 2002). Grâce aux nombreux exemples présentés, il permet, de manière progressive et pédagogique, de se familiariser avec le langage VBA et les mathématiques financières. Il couvre avec clarté six domaines fonctionnels : dates, taux d'intérêts, instruments à taux fixe, instruments à taux variable, swap et titres indexés sur l'inflation. Les fonctions liées aux dates permettent par exemple, de déterminer les fractions d'années, en tenant compte du calendrier TARGET, en différentes bases : exact/exact, exact/360, 30/360, ... Les fonctions de taux comprennent, entre autres, la construction d'une courbe de taux zéro coupons ou le calcul des taux forwards. Les fonctions pour les instruments à taux fixe ou à taux variable incluent la détermination du taux actuariel, de son prix par actualisation de ses flux sur une courbe de taux ou encore, de sa sensibilité sur chaque point d une courbe de taux. Les fonctions sur les swaps couvrent la détermination du taux fixe d un swap ou encore le spread égalisant les prix de la jambe fixe et de la jambe variable. Les fonctions sur les titres indexés sur l'inflation réalisent par exemple le calcul de l'inflation point mort d un instrument. De nombreuses autres fonctions, indispensables en finance, sont détaillées. La dernière partie présente une application concrète à travers la couverture d un portefeuille et l'utilisation des formulaires en VBA. Biographie de l'auteur Passionné d'informatique, Stéphane Hamard a commencé à programmer à l'âge de... 10 ans sur un ZX 81. Aujourd'hui, professionnel de la finance dans une grande institution financière parisienne, il est reconnu comme un expert d'Excel avec lequel il a réalisé de nombreux outils financiers utilisés quotidiennement par lui-même et par ses collègues de la salle des marchés.

Download and Read Online Mathématiques financières avec VBA Excel. Construisez votre bibliothèque de fonctions Stéphane Hamard #AD5UPG37HWF

Lire Mathématiques financières avec VBA Excel. Construisez votre bibliothèque de fonctions par Stéphane Hamard pour ebook en ligneMathématiques financières avec VBA Excel. Construisez votre bibliothèque de fonctions par Stéphane Hamard Téléchargement gratuit de PDF, livres audio, livres à lire, bons livres à lire, livres bon marché, bons livres, livres en ligne, livres en ligne, revues de livres epub, lecture de livres en ligne, livres à lire en ligne, bibliothèque en ligne, bons livres à lire, PDF Les meilleurs livres à lire, les meilleurs livres pour lire les livres Mathématiques financières avec VBA Excel. Construisez votre bibliothèque de fonctions par Stéphane Hamard à lire en ligne.Online Mathématiques financières avec VBA Excel. Construisez votre bibliothèque de fonctions par Stéphane Hamard ebook Téléchargement PDFMathématiques financières avec VBA Excel. Construisez votre bibliothèque de fonctions par Stéphane Hamard DocMathématiques financières avec VBA Excel. Construisez votre bibliothèque de fonctions par Stéphane Hamard MobipocketMathématiques financières avec VBA Excel. Construisez votre bibliothèque de fonctions par Stéphane Hamard EPub

### **AD5UPG37HWFAD5UPG37HWFAD5UPG37HWF**